## **INVADE COCINAS E INTERIORES**

muebles con ruedas, para las prisas de fin de siglo<br>tendencia: color chocolate, arquinas que decoran equipo básico: útiles de baño, limpieza y colada

**CTUBRE 1998 Nº58** 

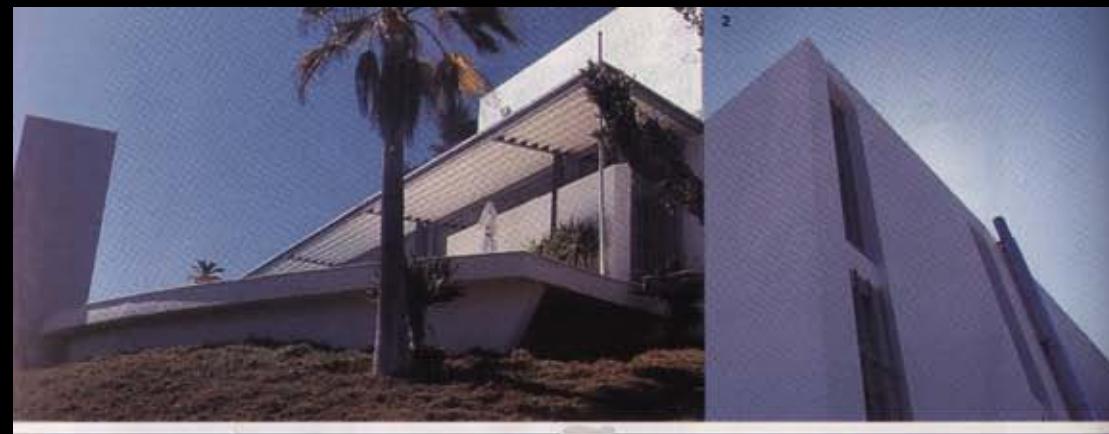

## **BAÑADA EN**

ACCEPTED AND DESCRIPTION OF REAL PROPERTY.

 $\mathbf{D}$ 

Un concepto de hábitat moderno, una estructura de acero y cristal concebida en líneas rectas y rotundas; una casa venida del futuro, formada por piezas abiertas que ama el diseño en toda su enorme simplicidad.

1. 2. y 3. De cara al mar de Iblza, esta edificación de lineas rectas sigue el recomido del sol. 4. De fondo, el islote de Es Vedra. En primer plano, un solti de ratán con cojines en cebra, de KS. E is mesa, un jarrón negro y portavelas de Kosta Boda para Muebles Roma; copas de cristal, de Decorum. El cono, alto y sinuoso, de ratán, es una támpora, de La Maison de L'Eléphant.

Como un enorme monolito de acero, cristal y pledra, esta singular edificación se yerque ante el mar de lbiza. Refugio privado y fuente de inspiración de su propietario, Holger Nicolai, su proyecto fue encargado a un afamado arquitecto de Hamburgo, Peter Preller, quien puso en pie este sueño contemporáneo, cuya disposición, sin embargo, contempla muchos de los preceptos de la antigua filosofía china del Feng-Shui. La vivienda consta de dos pisos que se estructuran en un juego cambiante de piezas, delimitadas por tabiques abiertos, que crean unos espacios capaces de albergar intimidad en zonas como los dormitorios y sus baños, sin deiar de relacionarse con el todo. La luz natural es dirigida en los interiores de forma magistral; fluye libremente, pero es frenada en las zonas más privadas o en aquellas que fueron ideadas para el reposo.

El salón, donde se funden blanco, cristal, acero y negro,

es la columna vertebral que sostiene la Casa

A in decector m Starck: chaine longue, de Decorum; silla de Stua en M. Roma, y cojines de KS. En el centro, siliones biancos, de L Corbusier en Vinnon alfombras de Muebles Ross mesa de centro en M. Roma; vaso de Decorum; bandeja y uego de café de Alessi. En la escalera, candiles y velas de to Nogués y Pórtico, Izq. Macetas de Art Flor; sotá de l Preller, en Decorum, y mesa auxiliar de Peter Preller.

En la primera planta se encuentra el gran salón, abierto al exterior por inmensos cristales. Su techo, formado por canalones de acero, marca la personalidad moderna del espacio que, sin embargo, se reviste de cierta calidez gracias a un mobiliario donde predominan líneas actuales y colores neutros, sin detalles superfluos. En este mismo nivel, detrás de la escalera que sube al piso superior, se ordena la copina blanca, un ejercicio de simplicidad, y tras ésta, la habitación de invitados. En ella, el mobiliario está formado únicamente por la cama y una silla roja de caprichosa linea. Destaca con fuerza la presencia del enorme cabecero plateado, en realidad otro de los tabiques de la casa. Este, no sólo delimita el fin de esta estancia y protege la mosquitera o estructura de hierro alrededor de la cama, sino que separa la zona de baño. Arriba, en el área más privada de la casa, un dormitorio sutimente abierto esconde una de las joyas más curiosas de esta casa vanguardista, marcada por el blanco y las líneas rectas: la ducha-panel en gresite, que se levanta, desafiante, unos metros por detrás del brillante cabecero dorado.

1. Delante de la impresionant puerta de entrada, que gira sobre su propio eje, una silla de hierro de Decorum. Al fondo, un macetero de zinc. también de Decorum. Cactus artificiales de M. Roma. 2. Un dibujo del propietario de la casa sobre la mesa de trabajo, Vaso cerámico de rayas, de M. Roma. 3. Otra vista del satón, flangueado por las paredes de cristal que muestran uno de los porches exteriores, 4, El tabique, que sirve para delimitar uno de los dormitorios, también es el cabecero. Sabanas, en Descamps; manta de pelo, KS. 5. Candelabros, de Decorum, y luminaria de cristal reciclado, todo en La Maison de L'Eléphant.

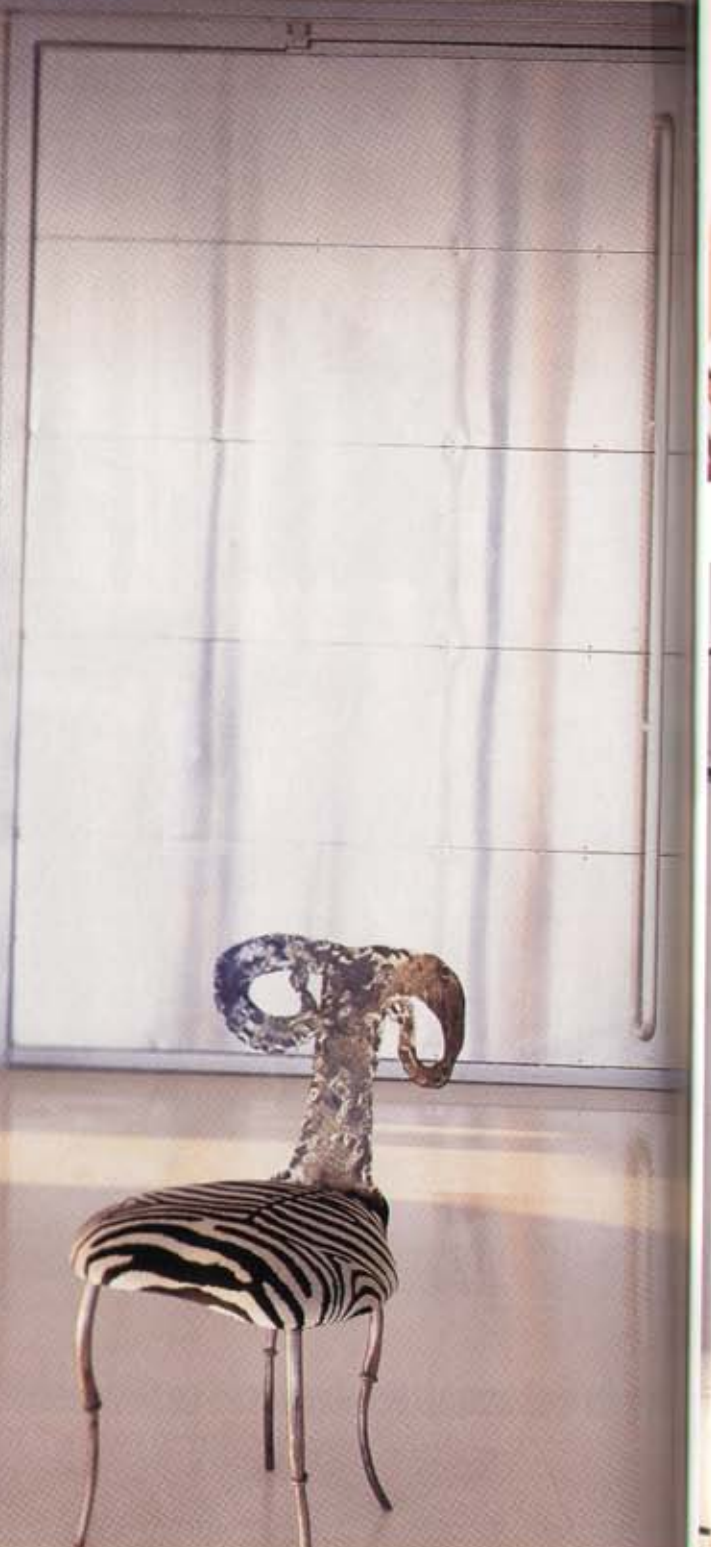

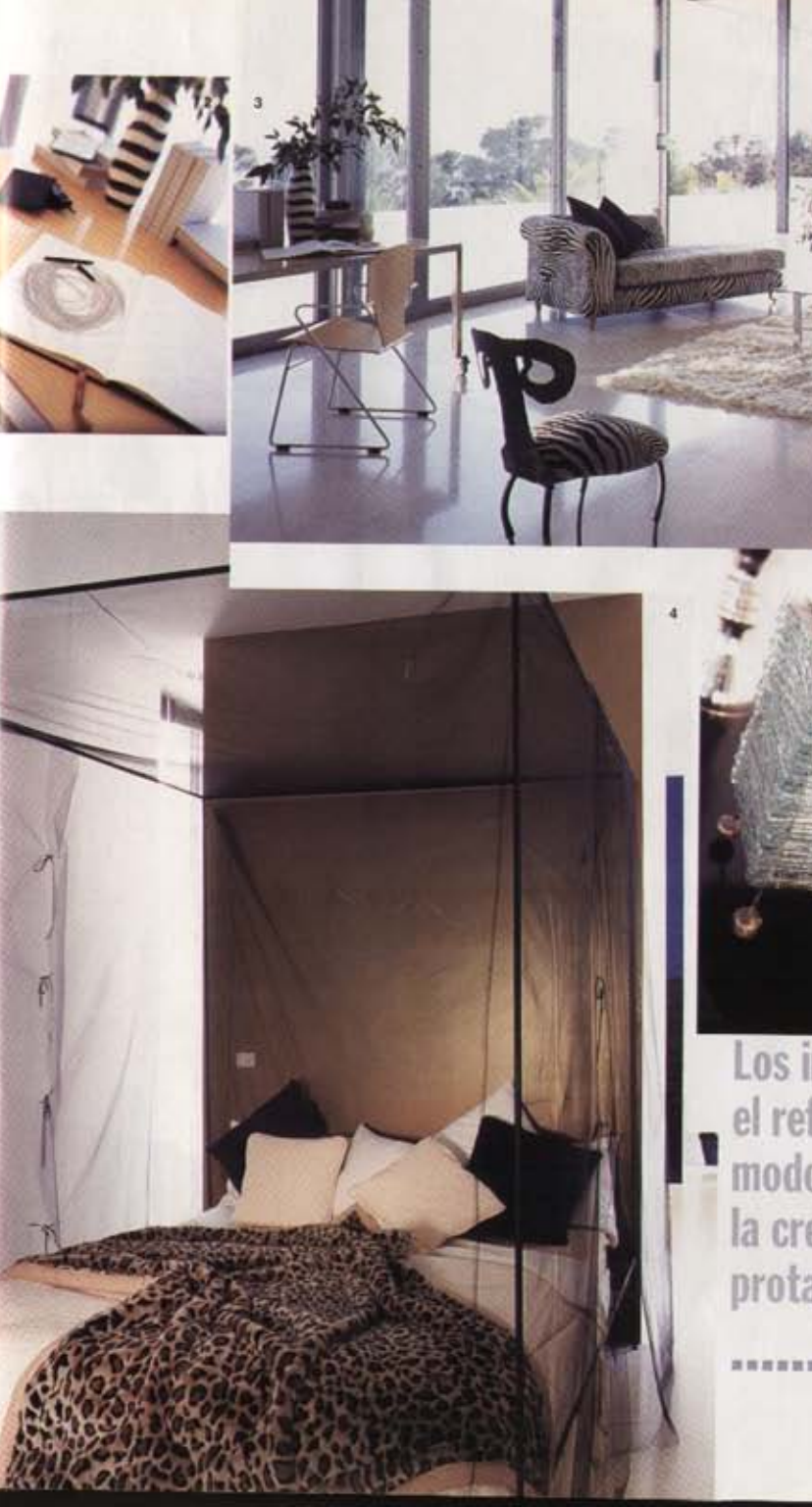

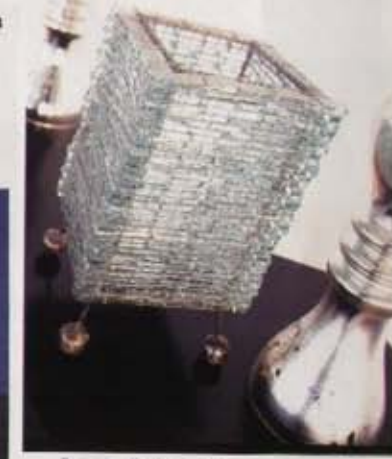

Los interiores son el reflejo de un modo de vida donde la creatividad es protagonista ...... absoluta

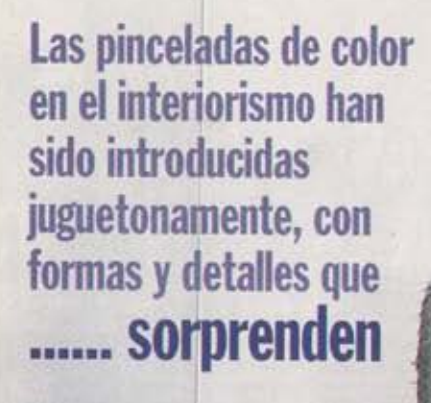

1. Bandeja y jabores de<br>Ito Nogués. Toalia,<br>Descamps. El macetero es de La Maison de L'Eléphant. 2. Cocina. diseño de Peter Prelior. con muebles blancos bajo encimera de granito negra. Termo de Alessi, vajila en verde y azul de Asic cafetera y<br>tostadora de Siemens by Porsche; todo en M. Roma. Cundro de I. Kuyper, 3, Otro de los domitorios, con cabecero en plata. Sabanas, Descamps lbiza; manta de R. Lauren, lámpara do La Maison de L Eléphant Al fondo, perchá de Karteil, en M. Roma. 4. Silla roja de La M. de L'Elphant, Florero de<br>cristal, KS. 5, La ducha es un tabique reventido en gresite; ai cito lado está el lavamianos.

Direcciones en Guia de Compras

 $\tilde{v}_{\rm th}$  ,